**LAPORAN TUGAS AKHIR PEMBUATAN FILM PENDEK ANIMASI 3D** *"LITTLE LIGHT"* **(***CERITA, NASKAH, STORYBOARD, DESAIN KARAKTER, MODELER KARAKTER 3D, TEXTURING)*

> **Diajukan sebagai salah satu persyaratan untuk memperoleh gelar Ahli Madya**

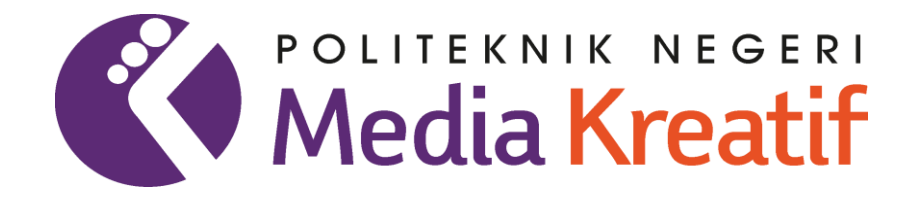

**Disusun oleh EGA KHALIFAR SYAH NIM: 19011030**

**PROGRAM STUDI ANIMASI JURUSAN DESAIN GRAFIS POLITEKNIK NEGERI MEDIA KREATIF JAKARTA 2023**

## **LEMBAR PENGESAHAN TUGAS AKHIR**

Judul Tugas Akhir : Pembuatan Film Pendek Animasi 3D *"Little Light"* Penulis : Ega Khalifar Syah NIM : 19011030 Program Studi : Animasi Jurusan : Desain Grafis

Tugas akhir ini telah dipertanggungjawabkan di hadapan Tim Penguji Tugas Akhir di kampus Politeknik Negeri Media Kreatif pada hari Rabu, tanggal 27 September 2023.

Disahkan oleh :

Ketua Renguji,

**Trifajar Yurmama Supiyanti, S.Kom., M.T.**

NIP. 198011122010122003

Anggota 1 : Anggota 2 : Anggota 2 : Anggota 2 : Anggota 2 : Anggota 2 : Anggota 2 : Anggota 2 : Anggota 2 : Anggota 2 : Anggota 2 : Anggota 2 : Anggota 2 : Anggota 2 : Anggota 2 : Anggota 2 : Anggota 2 : Anggota 2 : Anggot **Nur Rahmansyah, S.Kom, M.Kom. Rina Watye, S.Ds, M.Ds.** NIP. 198405092019031011 NIP. 198408272019031009

Mengetahui :

Ketua Jurusan Desain Grafis

**Trifajar Yurmama Supiyanti, S.Kom., M.T.**

NIP. 198011122010122003

## **LEMBAR PERSETUJUAN SIDANG TUGAS AKHIR**

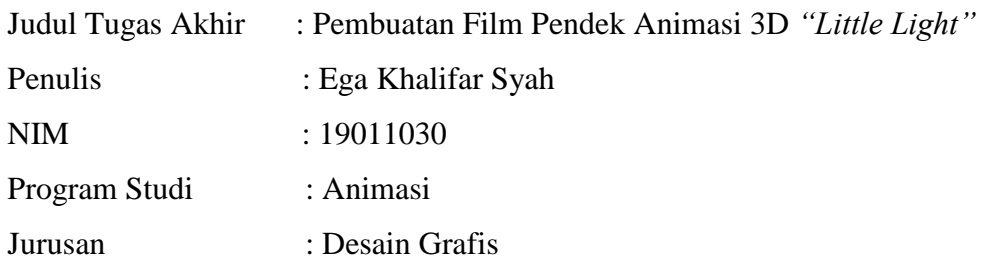

Tugas akhir ini telah diperiksa dan disetujui untuk disidangkan. Ditandatangani di Jakarta, 26 September 2023.

Pembimbing 1 : Pembimbing 2 :

**Muhammad Suhaili, S.E., M.Kom. Nur Rahmansyah, S.Kom, M.Kom.** NIP. 198408272019031009 NIP. 198405092019031011

Mengetahui :

Koordinator Program Studi Animasi

**Rina Watye, S.Ds, M.Ds.** NIP. 198801172010032015

# **PERNYATAAN ORIGINALITAS TUGAS AKHIR DAN BEBAS PLAGIARISME**

Yang bertanda tangan di bawah ini:

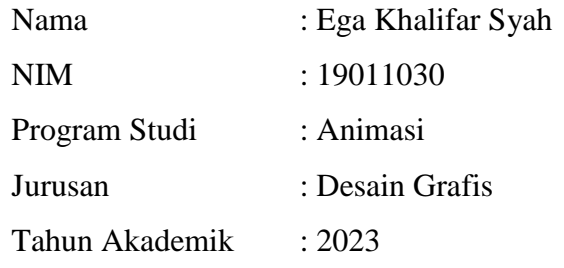

dengan ini menyatakan bahwa Tugas Akhir saya dengan judul:

## **PEMBUATAN FILM PENDEK ANIMASI 3D** *"LITTLE LIGHT"*

adalah original, belum pernah dibuat oleh pihak lain dan bebas dari plagiarisme.

Bilamana pada kemudian hari ditemukan ketidaksesuaian dengan pernyataan ini, saya bersedia dituntut dan diproses sesuai dengan ketentuan yang berlaku.

Demikian pernyatan ini dibuat dengan sesungguhnya dan dengan sebenarbenarnya.

Jakarta, 27 September 2023

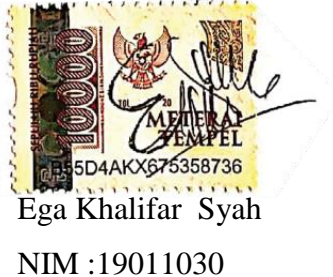

### **PERNYATAAN PUBLIKASI KARYA ILMIAH**

Sebagai civitas academica Politeknik Negeri Media Kreatif, saya yang bertanda tangan di bawah ini:

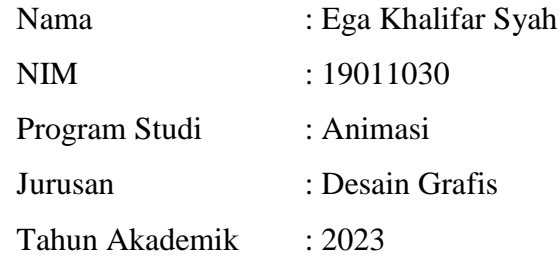

Demi pengembangan ilmu pengetahuan, menyetujui untuk memberikan kepada Politeknik Negeri Media Kreatif **Hak Bebas Royalti Nonekslusif (***Non-exclusive Royalty-Free Right*) atas karya ilmiah saya yang berjudul:

#### **PEMBUATAN FILM PENDEK ANIMASI 3D** *"LITTLE LIGHT"*

Dengan Hak Bebas Royalti Noneksklusif ini, Politeknik Negeri Media Kreatif berhak untuk menyimpan, mengalihmedia/formatkan, mengelola dalam bentuk pangkalan data (*database*), merawat, dam mempublikasikan tugas akhir saya selama tetap mencantumkan nama saya sebagai penulis/pencipta dan sebagai pemilik Hak Cipta.

Demikian pernyataan ini saya buat dengan sebenar-benarnya.

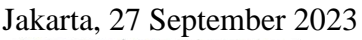

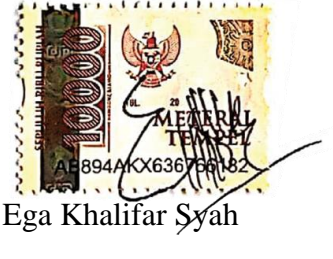

NIM: 19011030

#### **ABSTRAK**

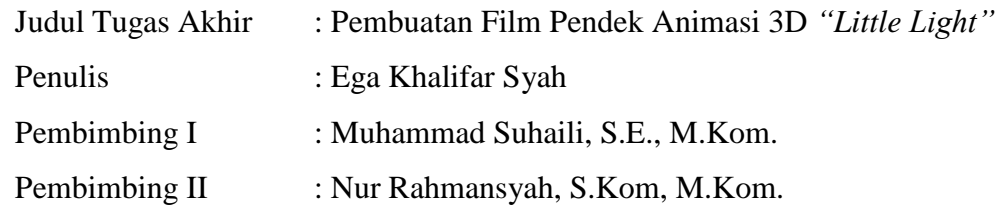

*In modern times, Indonesian urban communities often appear arrogant and selfish due to their lack of attitude, ethics, morality, and integrity. This is caused by a lack of education about character, both at school and in society. To overcome this problem, the author had the idea of making a 3D animated short film entitled "Little Light." The story of this film tells the story of a female witch who is looking for a way to extend her life, but her life changes when she meets a boy. In the film, the writer is tasked with Storyline, Script, Storyboard, Character Design, 3D Modeling and Texturing, with the hope of educating and entertaining the public and encouraging them to become better individuals.*

**Keywords: 3D** *Animation***, Arrogant, Little Light, Modern Era, Selfish**

Dalam zaman modern, masyarakat perkotaan Indonesia seringkali terlihat sombong dan egois karena kurangnya attitude, etika, moralitas, dan integritas. Hal ini disebabkan oleh kurangnya pendidikan tentang budi pekerti, baik di sekolah maupun dalam masyarakat. Untuk mengatasi masalah ini, penulis memiliki gagasan membuat film pendek animasi 3D berjudul *"Little Light"*. Cerita film ini mengisahkan seorang penyihir wanita yang mencari cara memperpanjang umurnya, tetapi kehidupannya berubah saat dia bertemu dengan seorang anak laki-laki. Dalam film penulis bertugas sebagai Pembuat Cerita, Naskah, *Storyboard*, Desain Karakter, *3D Modeling* dan *Texturing,* dengan harapan bisa mengedukasi dan menghibur masyarakat serta mendorong mereka menjadi pribadi yang lebih baik.

**Kata Kunci: Animasi 3D, Egois, Era Modern, Little Light, Sombong**

#### **PRAKATA**

Puji dan syukur penulis panjatkan kehadirat Allah SWT atas berkah dan karunianya, penulis diberikan kesabaran, kekuatan dan ketekunan sehingga penulis dapat menyelesaikan Tugas Akhir *"Little Light"*.

Dalam Tugas Akhir ini, penulis berperan sebagai pembuat cerita, pembuat naskah, pembuat *storyboard*, desain karakter, *3D Modeler,* dan *Texturing*. Berdasarkan karya tersebut, penulis menyusun laporan Tugas Akhir berjudul "Pembuatan Film Pendek Animasi 3D *"Little Light".*

Dalam prosesnya, penulis menyadari bahwa dalam penulisan dan penyusunan Laporan Tugas Akhir ini tidak lepas dari bantuan, dorongan dan bimbingan dari berbagai pihak. Adapun pada kesempatan ini, dengan segala hormat penulis menyampaikan rasa terima kasih kepada :

- 1. Ibu Dr. Tipri Rose Kartika, S.E., M.M., selaku Direktur Politeknik Negeri Media Kreatif Jakarta.
- 2. Bapak Nova Darmanto, S.Sos., M.Si., selaku Wakil Direktur Bidang Akademik Politeknik Negeri Media Kreatif Jakarta.
- 3. Ibu Trifajar Yurmama Supiyanti, S.Kom, M.T., selaku Ketua Jurusan Desain Grafis Politeknik Negeri Media Kreatif Jakarta.
- 4. Ibu Rina Watye, S.Ds., M.Ds., selaku Ketua Program Studi Animasi Politeknik Negeri Media Kreatif Jakarta.
- 5. Bapak Muhammad Suhaili, S.E., M.Kom., selaku Dosen Pembimbing I karya Tugas Akhir.
- 6. Bapak Nur Rahmansyah, S.Kom., M.Kom., selaku Dosen Pembimbing II karya Tugas Akhir.
- 7. Para dosen dan tenaga kependidikan Politeknik Negeri Media Kreatif Jakarta yang telah melayani mahasiswa selama penulis menempuh pendidikan di sini.
- 8. Orang tua penulis, khususnya Ibu Susana Erna Dewi yang selalu memberikan nasihat dan semangat kepada penulis.
- 9. Nur Fathan Mubina dan Henry Nurpriyanto, selaku teman dan satu tim penulis yang bekerja sama dengan baik untuk menyelesaikan karya Tugas Akhir.
- 10. Semua Pihak yang tidak dapat disebutkan satu persatu oleh penulis karena banyak memberikan dukungan serta bantuan kepada penulis dalam mengerjakan karya Tugas Akhir ini.

Penulis menyadari bahwa dalam Tugas Akhir ini, penulis masih memiliki banyak kekurangan dan belum mendekati sempurna. Oleh karena itu, penulis mengharapkan kritik dan saran yang membangun agar menjadi lebih baik kedepannya.

Jakarta, 27 September 2023

Penulis,

Ega Khalifar Syah NIM : 19011030

## **DAFTAR ISI**

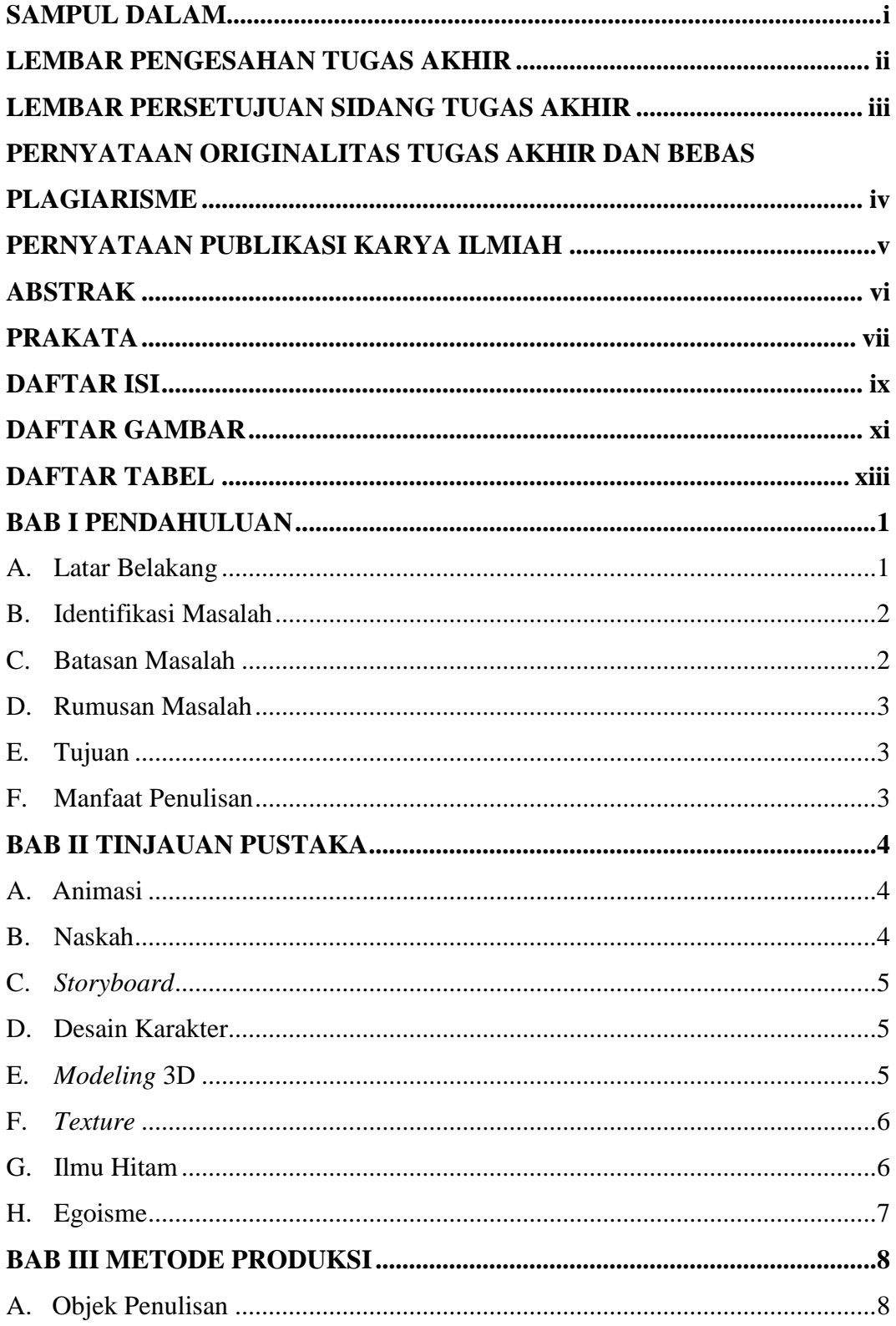

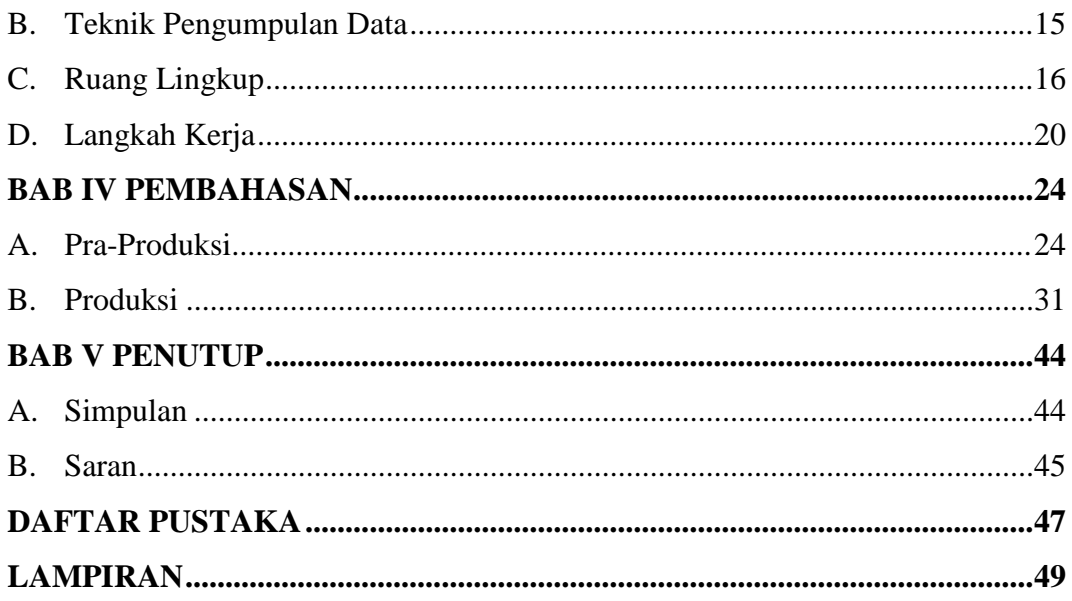

## **DAFTAR GAMBAR**

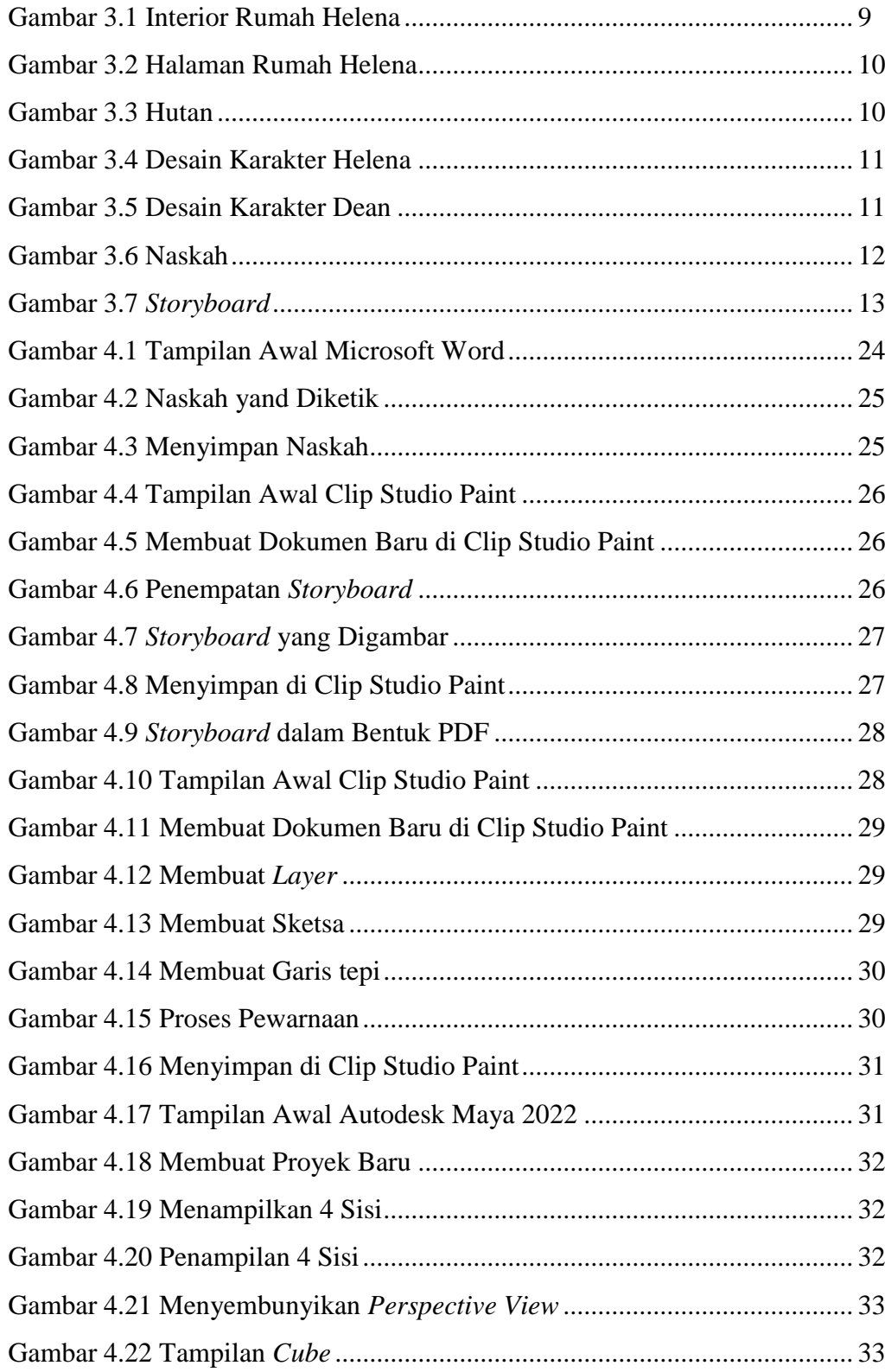

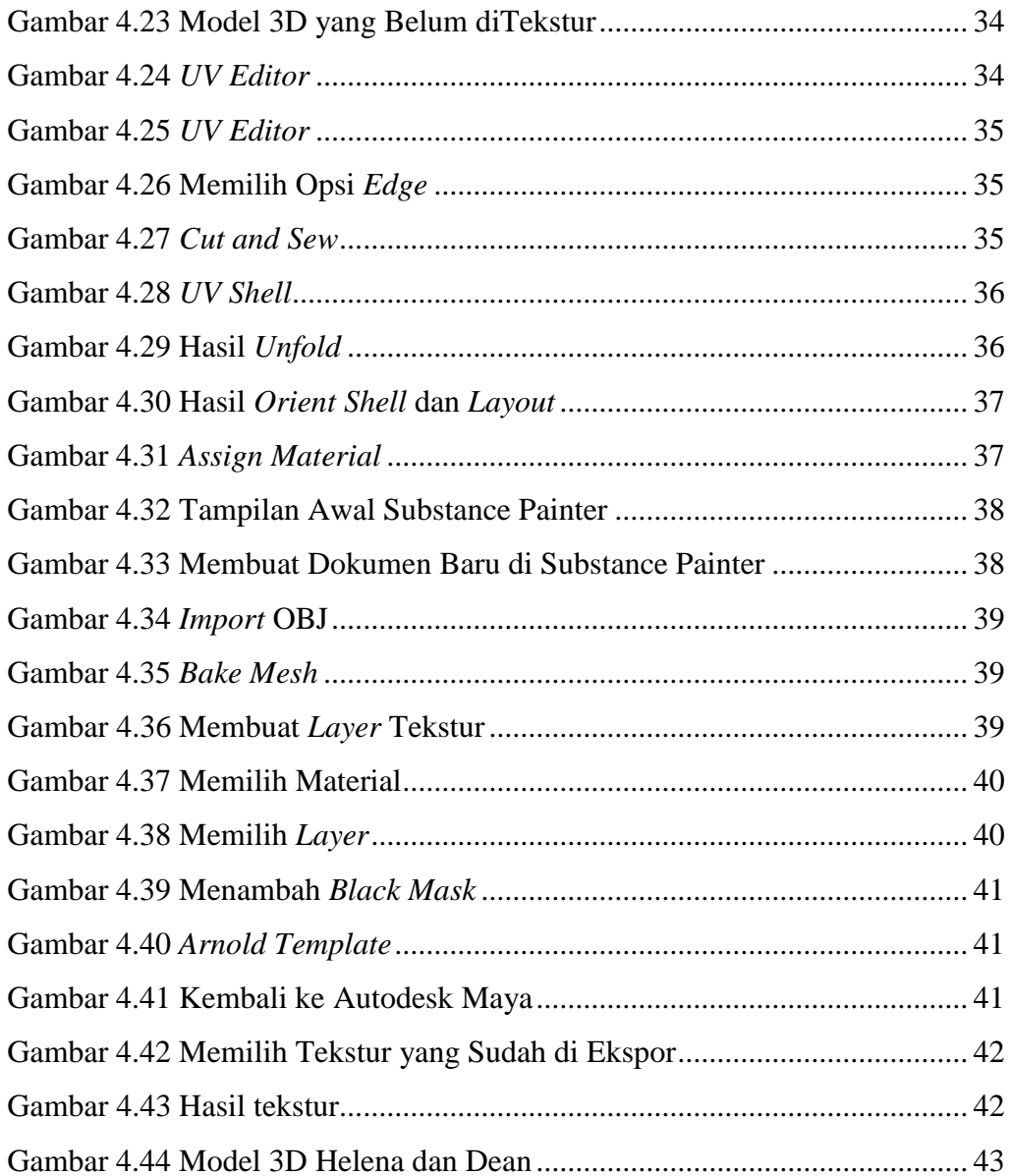

## **DAFTAR TABEL**

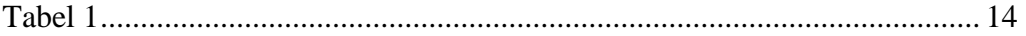

## **DAFTAR LAMPIRAN**

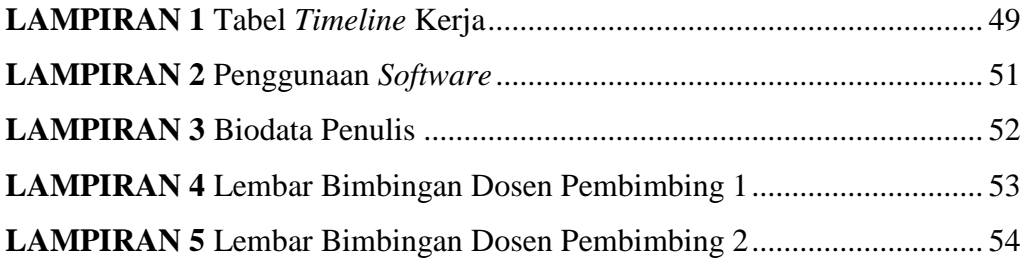